# VETTORI IN JAVA

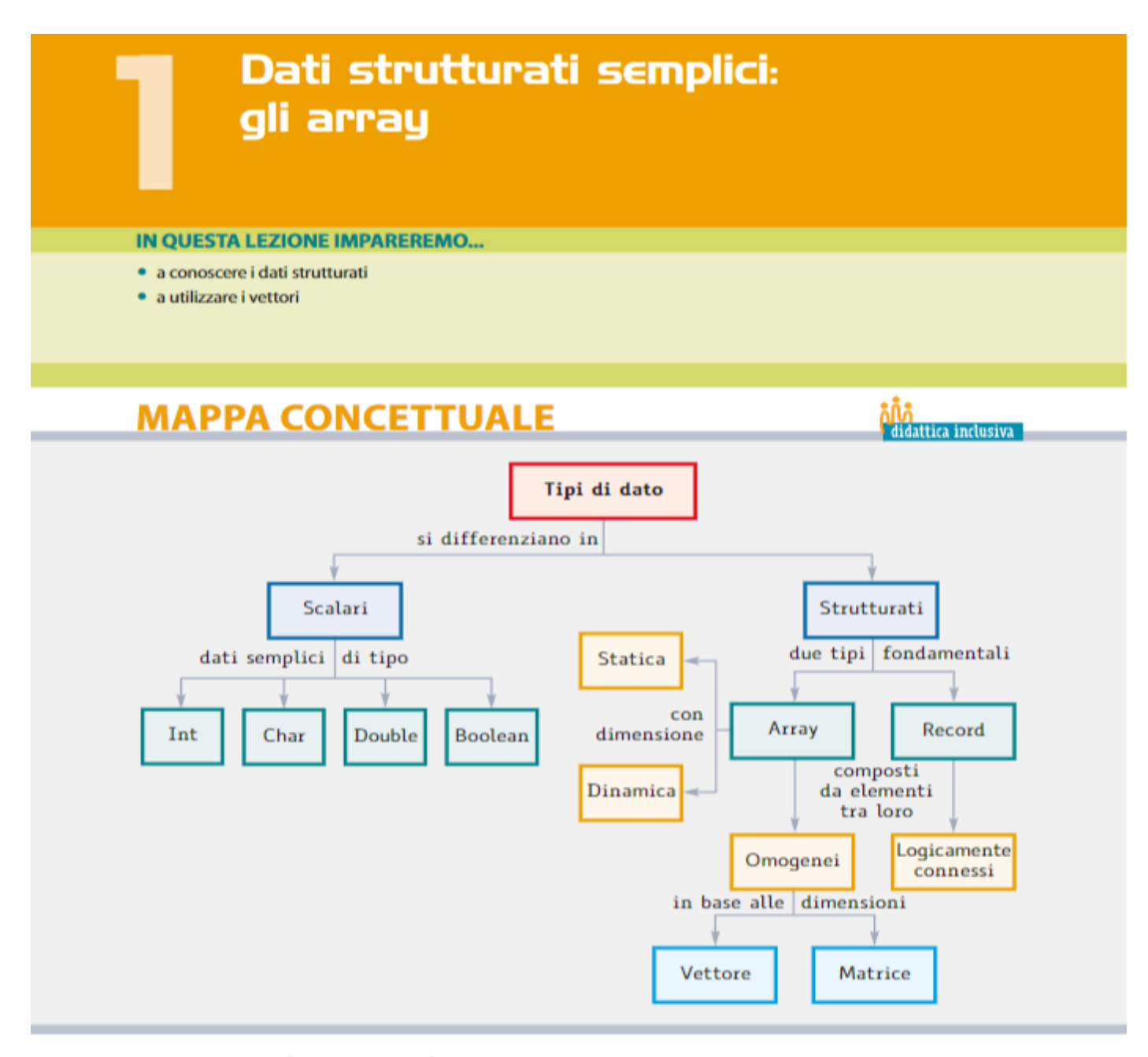

# Introduzione ai dati strutturati

Α

Le variabili che abbiamo definito e utilizzato sinora rientrano tra i tipi di dati semplici, così chiamati in quanto ogni elemento corrisponde a una cella di memoria.

I dati semplici che abbiamo utilizzato sono int, char, double, boolean e, se sono disponibili nel linguaggio di programmazione senza la necessità di richiamare librerie, sono anche detti tipi semplici primitivi (o scalari).

Inoltre, queste variabili sono memorizzate nella RAM, cioè in una memoria di tipo elettronico che, quando cessa di essere alimentata, perde il suo contenuto: sono quindi dati volatili e non permanenti.

Tutti i moderni linguaggi di programmazione permettono di effettuare dei "raggruppamenti" di questi dati semplici per realizzare le cosiddette strutture di dati (o dati strutturati).

I dati strutturati sono strutture di dati ottenute mediante la composizione di altri dati di tipo semplice.

I dati strutturati predefiniti utilizzabili nei linguaggi di programmazione sono chiamati:

- vettori/matrici o array;

- record o struct.

Vedremo, nel prosieguo della trattazione, che un array è una collezione finita di N variabili dello stesso tipo, mentre un record è un raggruppamento logico di dati tra loro non omogenei. Tra i raggruppamenti di dati dello stesso tipo includiamo anche le stringhe, che altro non sono se non un raggruppamento di variabili di tipo char.

È anche possibile realizzare una struttura dati partendo da un'altra struttura dati invece che da dati semplici: in questo caso, si ottiene una struttura di dati complessa. Per esempio, potremmo realizzare un vettore composto da stringhe, oppure un vettore composto da vettori.

Una delle proprietà delle strutture dati è determinata dalla loro dimensione: se questa non varia per l'intero ciclo di vita della struttura, da quando cioè vengono definite e create le variabili fino al termine del loro utilizzo, la struttura dati è definita statica, se invece la dimensione cambia durante l'esecuzione del programma la struttura dati è definita dinamica.

# Il vettore o array monodimensionale

L'array è uno strumento, o meglio un oggetto, che permette di aggregare dati omogenei per poterli facilmente elaborare, cioè memorizzare, ritrovare e manipolare.

Idealmente, l'array è costituito da tante variabili semplici "affiancate" tra loro, con una caratteristica comune: devono essere tutte dello stesso tipo, cioè tutte variabili numeriche, oppure booleane, oppure carattere.

Non è possibile aggregare mediante l'array variabili di tipo diverso.

L'array prende il nome di vettore quando gli elementi sono disposti secondo una sola dimensione, cioè "in una sola riga" oppure in "una sola colonna".

Un vettore può essere immaginato come una "cassettiera" composta da un insieme definito di cassetti, in quantità diverse a seconda delle necessità: il programmatore "costruisce" il proprio vettore in base alle dimensioni dello specifico problema da risolvere.

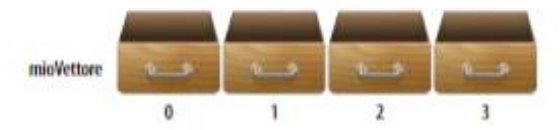

Ogni "cassetto" corrisponde a una variabile, e viene individuato in base alla sua posizione all'interno del vettore: il primo "cassetto" ha posizione 0, il secondo posizione 1 ecc.

Il numero intero che indica la posizione dell'elemento nel vettore si chiama indice: esso è il numero d'ordine che individua univocamente l'elemento; ogni posizione all'interno del vettore prende anche il nome di cella.

Come per le variabili semplici, anche per le variabili strutturate è necessario un identificatore che ne permetta l'utilizzo: a ogni variabile viene quindi associato un nome, la cui scelta rispetta le convenzioni adottate per i nomi delle variabili semplici.

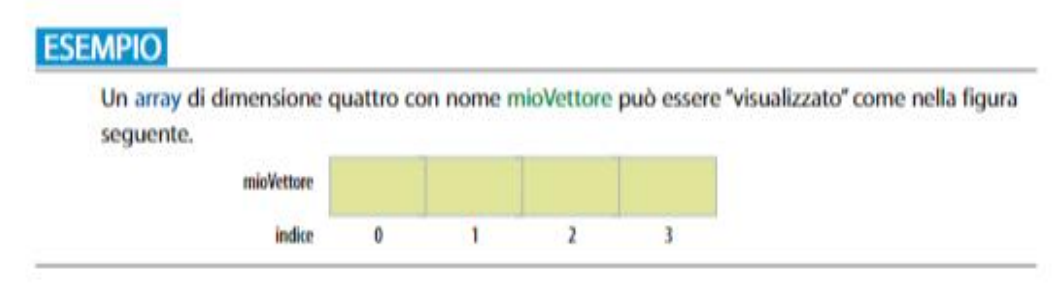

### Dichiarazione di variabili di tipo vettore

Per poter utilizzare una variabile di tipo array bisogna definire i seguenti tre elementi:

- la natura delle variabili che dovrà contenere (cioè, il loro tipo);
- il numero delle variabili, quindi delle celle del vettore (la dimensione);
- il nome che sarà associato all'array (l'identificatore).

In linguaggio di progetto la dichiarazione di un vettore presenta la seguente struttura.

<tipo><nomeVettore>[<I dimensione>]

Quindi, il vettore usato nell'esempio precedente, verrà così definito:

int mioVettore[4] //dichiara un vettore di 4 elementi

L'operatore che indica l'array è costituito dalla coppia di parentesi [].

Al momento della dichiarazione di mioVettore, vengono riservate (allocate) 4 locazioni di memoria consecutive, ciascuna contenente una variabile di tipo intero: è quindi necessario indicare il numero delle celle con un valore costante, in quanto al momento della compilazione tale valore deve essere noto.

#### Manipolazione di vettori

Definito il vettore con le sue celle, si procede con le operazioni di manipolazione dei dati:

- l'inserimento di un elemento in una cella;
- la lettura del contenuto di una cella.

L'inserimento di un valore in una cella avviene mediante un'istruzione di assegnazione con cui si indica in quale posizione del vettore si vuole memorizzare il valore.

Per esempio, con l'istruzione riportata di seguito, il valore 4 viene inserito nella seconda posizione del vettore (cioè nella locazione di memoria corrispondente al secondo elemento del vettore).

mioVettore[1]=4;

La scrittura mioVettore[1] denota l'elemento del vettore mioVettore di indice 1 e l'assegnazione precedente può essere letta da destra verso sinistra come "il valore 4 viene assegnato alla cella di posizione 1 dell'array mioVettore" oppure, più sinteticamente, "assegno 4 alla posizione 1 di mio-Vettore".

Completiamo l'esempio inserendo altri valori nelle altre celle.

```
mioVettore[0]=2;miovettore[2]=6;miovettore[3]=8;
```
A

Graficamente, la situazione risultante è la seguente.

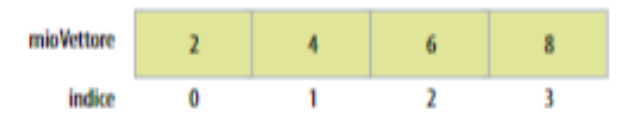

Avremmo ottenuto la medesima situazione finale utilizzando un ciclo a conteggio:

```
int mioVettore[4]
per x \leftarrow 0 a 3 fai
 mioVectore[x] \leftarrow 2 + (x * 2)finePer
```
Il ciclo a conteggio è particolarmente indicato per operare con i vettori, dato che siamo proprio in presenza di situazioni nelle quali è definito il numero delle operazioni da eseguire, in quanto conosciamo a priori la dimensione del vettore.

# I vettori in Java

In Java un array è un oggetto che realizza una raccolta di dati che siano tutti dello stesso tipo; viene definito con la seguente sintassi:

<tipo> <nomeVettore>=new <tipo> [<costante>];

dove <tipo> può essere sia un tipo semplice, quindi intero, reale, carattere sia, come vedremo, un tipo composto oppure un oggetto.

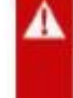

La primitiva new utilizzata nell'istruzione ci indica che l'elemento creato è un oggetto: come vedremo in seguito, all'interno dell'identificatore dell'array viene memorizzato il riferimento (indirizzo) alla posizione di memoria dove viene allocato l'array.

Definiamo come primo esempio un vettore di 3 elementi di tipo intero:

int mioVettore=new int[3];

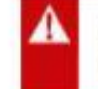

Gli elementi del vettore hanno l'indice che inizia dal valore 0, quindi il primo elemento ha posizione 0, il secondo posizione 1 e il terzo posizione 2.

Memorizziamo, per esempio, la data odierna (7 dicembre 2018) nel vettore mettendo il giorno in posizione 0, il mese in posizione 1 e l'anno in posizione 2: per scrivere in una data cella basta indicarne la sua posizione:

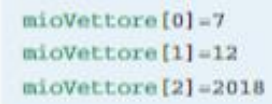

Il risultato è mostrato nella seguente figura:

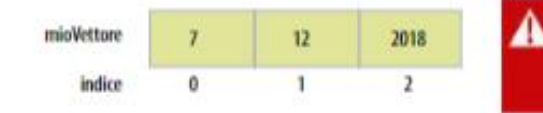

La creazione fa un'inizializzazione implicita con valore 0 per int e double, false per i boolean.

Agli array viene associato un particolare attributo, che "contiene" la dimensione del vettore: ha nome length, e viene memorizzato assieme al vettore, come "fosse un suo elemento" (è una variabile istanza dell'oggetto).

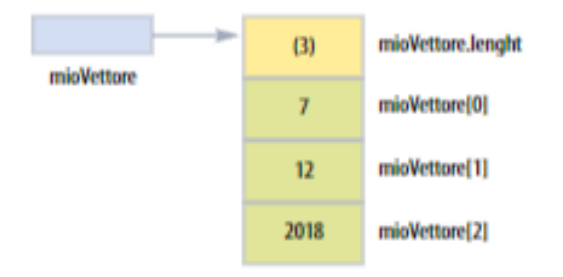

Riferendoci all'esempio precedente, nella figura possiamo vedere schematicamente come un vettore viene memorizzato, e possiamo ottenere la dimensione di un array semplicemente con **Pistruzione:** 

int dimensione = mioVettore.length

Una volta creato, un array ha comunque dimensione fissa, quindi non può essere "allargato" a piacere: Java mette a disposizione anche "array con dimensione variabile" mediante la classe Vector, che vengono presentati nell'ambito delle strutture dinamiche.

# Utilizzare i vettori

Realizziamo un primo programma che utilizza i vettori come struttura dati per memorizzare un insieme di valori.

# **V PROBLEMA SVOLTO PASSO PASSO**

### $\nu$  Il problema

Scriviamo un segmento di codice che definisce un vettore, lo riempie con numeri casuali e ne visualizza il contenuto sullo schermo.

#### $\checkmark$  L'analisi e la strategia risolutiva

Come prima operazione, definiamo un vettore di interi con dimensione parametrica, indicando come costante TANTI il dato nel quale inseriremo il numero degli elementi del vettore.

Utilizzando una costante manifesta risulterà immediato riutilizzare il programma nel caso in cui ci fossero modifiche di dimensione dei dati: basterà cambiare solo il valore di tale costante.

Analogamente, definiamo una costante per stabilire il valore massimo dei numeri generati casualmente (MAX) e utilizziamo un primo ciclo per riempire il vettore e un secondo ciclo per visualizzarne il contenuto sullo schermo.

### √ La pseudocodifica e l'algoritmo risolutivo

La pseudocodifica e il flow chart sono riportati di seguito.

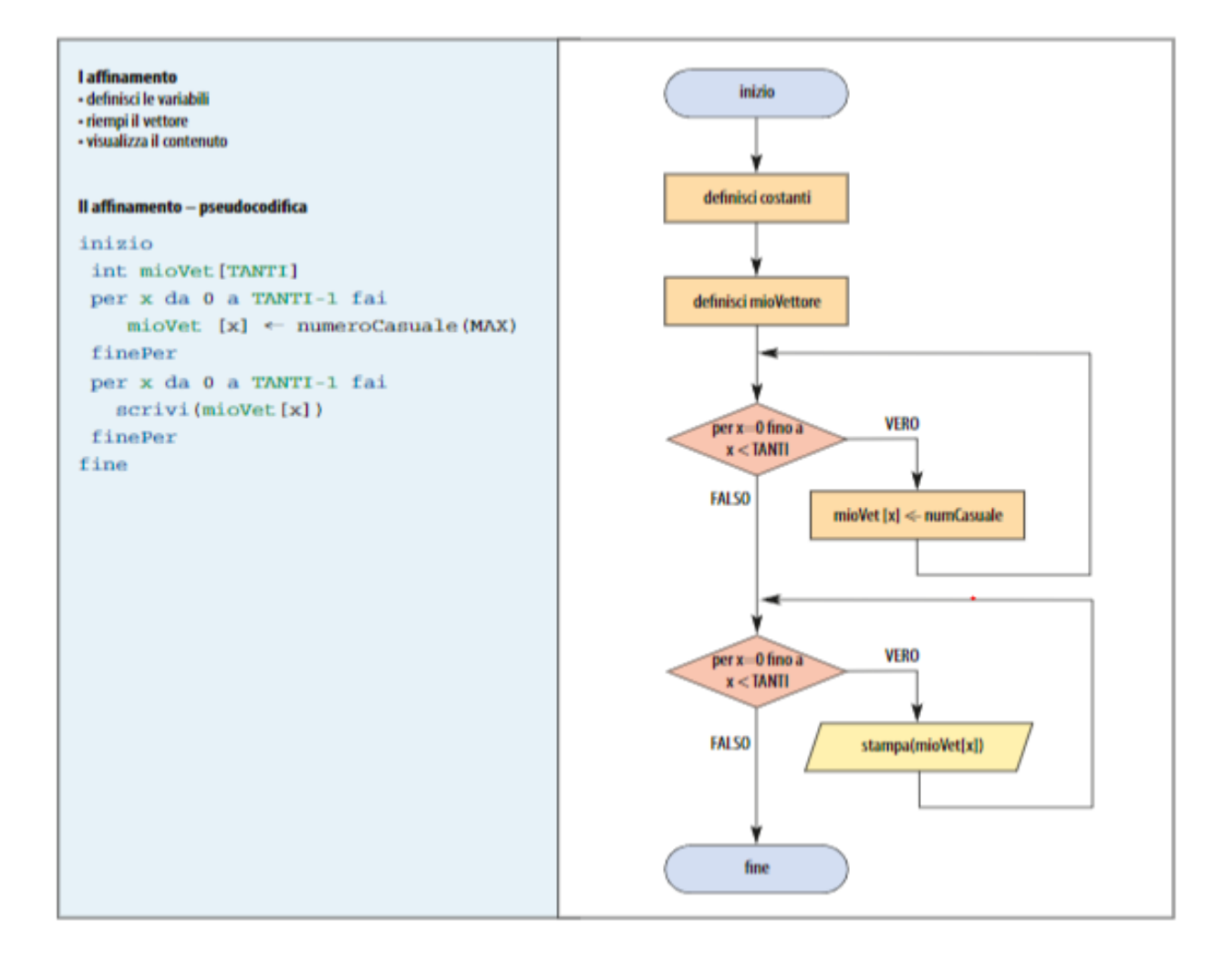

## √ La codifica in linguaggio di programmazione Java

### **Linguaggio Java**

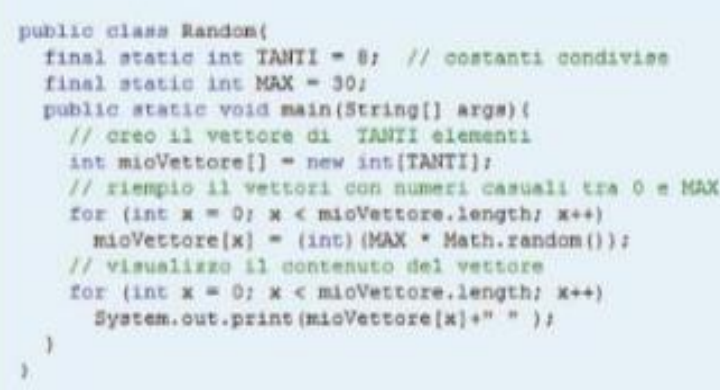

# ✔ L'esecuzione del programma

Cliforadiyaelo)java Bandan<br>0 27 10 20 17 10 17 2 Il codice sorgente di questo programma lo trovi nel file Random.java.

Se volessimo avere i dati in un range con estremo inferiore diverso da 0 sarebbe bastato definire due costanti MIN e MAX e modificare l'istruzione di generazione in:

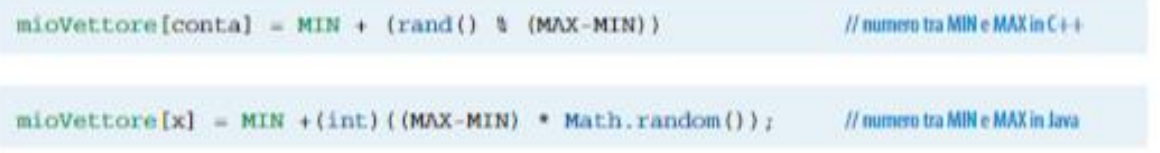

Vediamo un secondo semplice esempio nel quale effettuiamo anche operazioni di I/O.

# PROBLEMA SVOLTO PASSO PASSO

### $V$  Il problema

Scrivi un programma che legge un gruppo di numeri e li visualizza a rovescio.

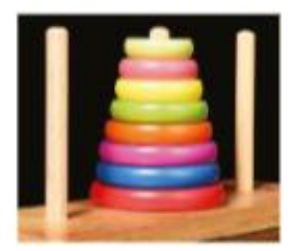

#### $V$  L'analisi

Ci viene richiesto di leggere una sequenza di interi in input e di visualizzarli a rovescio, cioè simulando una modalità operativa tipo Last In First Out (LIFO), dove cioè l'ultimo elemento inserito è il primo che viene tolto.

Simuliamo quindi una situazione di struttura "a pila", della quale però dobbiamo necessariamente conoscere il numero massimo di elementi per poter dimensionare il vettore che li memorizza.

#### $\mathcal V$  La definizione della strategia

Come prima operazione definiamo la costante TANTI che, come in tutti i nostri esempi, contiene il numero che rende parametrica la nostra soluzione.

Il programma avrà una fase di input all'interno di un ciclo a conteggio e, al termine dell'immissione dei dati, un secondo ciclo li visualizzerà sullo schermo, a partire dall'ultimo inserito, cioè decrementando il contatore partendo da TANTI per terminare a 0.

#### √ La pseudocodifica e l'algoritmo risolutivo

La pseudocodifica e il flow chart sono riportati di seguito.

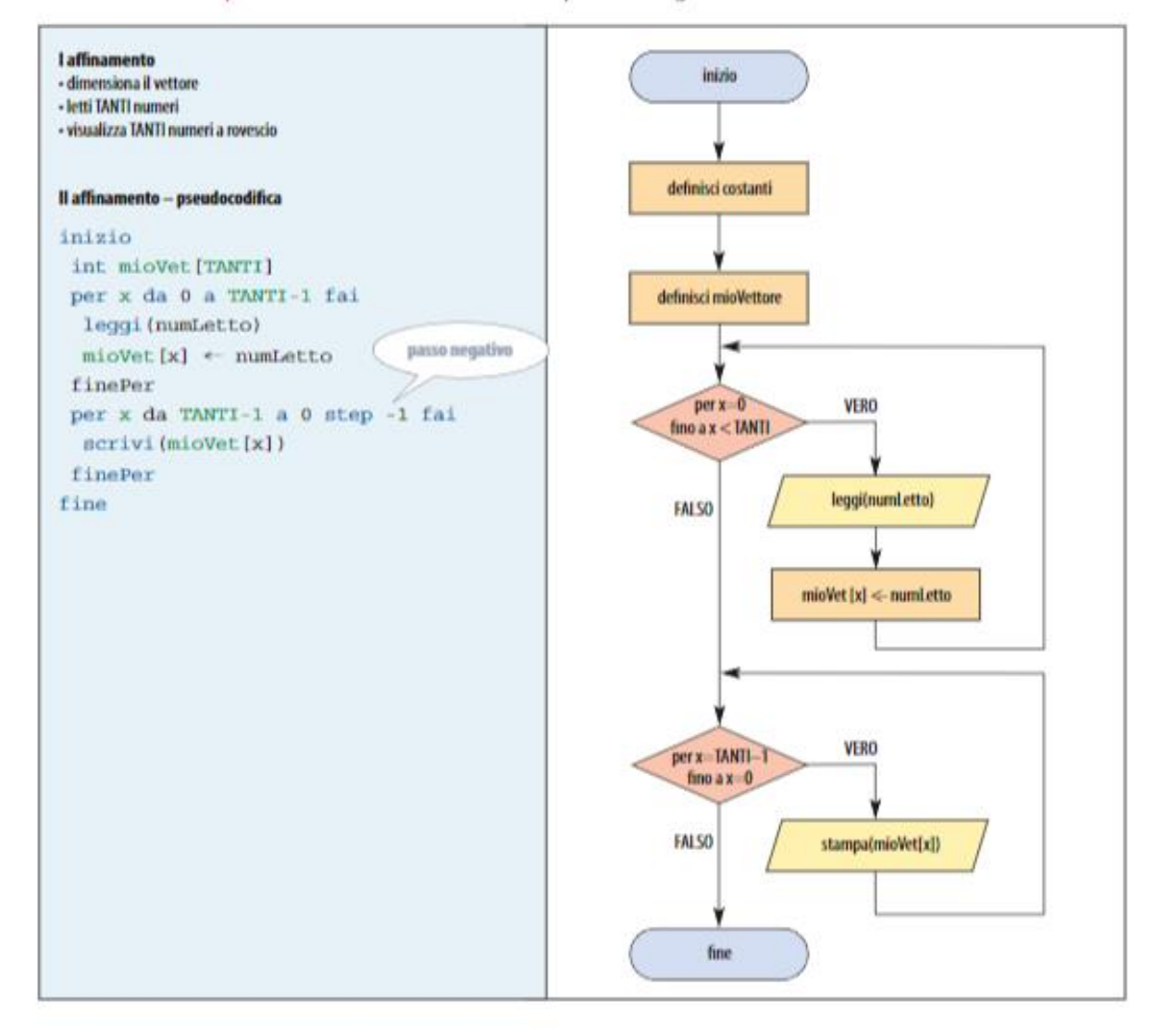

#### $\nu$  La codifica in linguaggio di programmazione

#### **Linguaggio Java**

```
import java.util.Scanner:
public class Roverciof
  final static int TANTI = 6;
  public static void main(String[] args) {
     Scanner in = new Scanner (System.in);
     int midVettore[] = new int[TANTI];
     for (int x = 0) x < mioVettore.length; x \leftrightarrow x) {
       System.out.print("Inseriesi un manero: ");
        mioVettore[x]= in.nextInt();
     13
     // visualizza il contenuto del vettore
     System.out.print("\ni numeri a rovescio: ");
     \begin{array}{rcl} \texttt{for(int x = TARTI-1: x > -1; x \rightarrow)} \, ( & & \\ \texttt{System.out.print} \, (main \, \texttt{m} \, \texttt{o} \, \texttt{fettance(x) + " + } ) \, \texttt{f} \end{array}\mathbf{1}\lambda\boldsymbol{y}
```